## **Adafruit DC-Getriebemotor mit magnetischen Encoderausgängen - 7 VDC 1:20 Ratio**

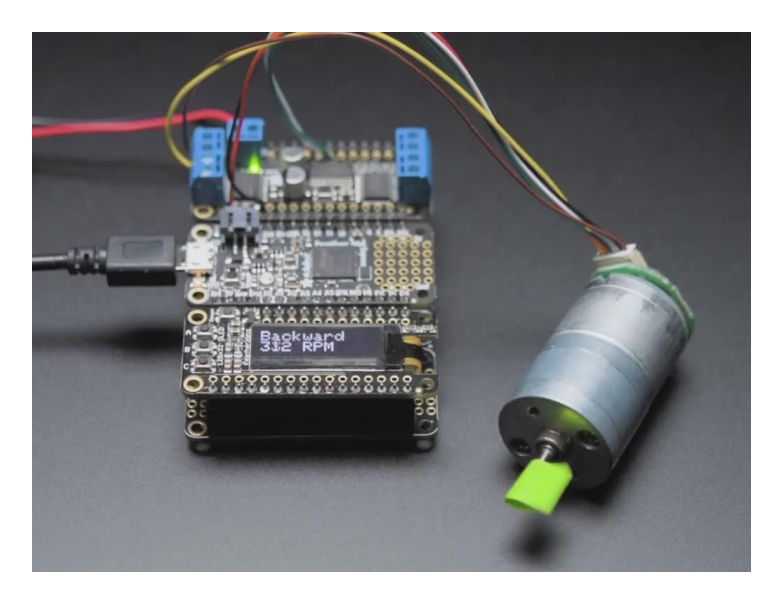

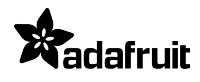

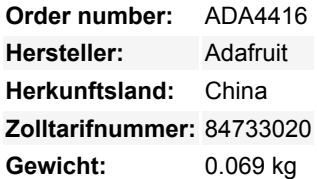

Der erste Schritt in einem Robotikprojekt ist es, einen Motor zum Drehen zu bringen. Wenn man das getan hat, lernt man schnell, dass nicht alle Motoren die gleiche Geschwindigkeit haben, selbst wenn sie die gleiche Teilenummer haben! Es gibt immer Variationen, die mit der Spannung, der Umgebung und den Herstellungsänderungen zusammenhängen. Der zweite Schritt ist also, herauszufinden, wie schnell er läuft! Wie sich herausstellt, ist das gar nicht so einfach, aber der beste Weg ist, ein Encoderrad und einen optischen oder magnetischen Zähler hinzuzufügen. Wenn sich der Motor dreht, dreht sich das angebrachte Encoderrad, wodurch der Zähler jede vorbeilaufende Speiche erkennt, und das lässt Ihren Mikrocontroller zählen und die Geschwindigkeit bestimmen.

Wenn Sie es noch besser machen wollen, fügen Sie einen zweiten Zähler hinzu, und jetzt können Sie sowohl die Richtung als auch die *Geschwindigkeit* bestimmen! Diese ganze Verdrahtung ist ziemlich nervig, deshalb ist dieser Motor wirklich schön! Er hat ein magnetisches Rad und zwei Hall-Effekt-Sensoren bereits eingebaut. Die Verwendung dieses Motors ist ein Kinderspiel, und es ist auch ein schöner starker Motor

Versorgen Sie die braunen und gelben Drähte mit 7V DC nominal - diese werden an Ihren Motortreiber angeschlossen und können mit Hilfe einer H-Brücke zur Geschwindigkeitsanpassung und Richtungssteuerung PWM-gesteuert werden.

Verbinden Sie den schwarzen Draht mit dem Masse-Pin Ihres Mikrocontrollers und den roten Draht mit 3-5VDC (wir haben beides ausprobiert, funktioniert gut). Dann können Sie die Hall-Effekt-Ausgänge an den weißen und grünen Drähten ablesen. Wir haben hier eine [Beispielskizze](https://github.com/adafruit/Adafruit_Motor_Shield_V2_Library/tree/master/examples/encoderMotorRPM) für Arduino, sie kann an andere Sprachen angepasst werden - im Grunde wollen Sie nur auf einem der Encoder-Pins unterbrechen, die Zeit seit der letzten Unterbrechung zählen und die Zählzeit mit 12 Zählungen pro Umdrehung und dem Übersetzungsverhältnis 1:20 multiplizieren.

## **Weitere Bilder:**

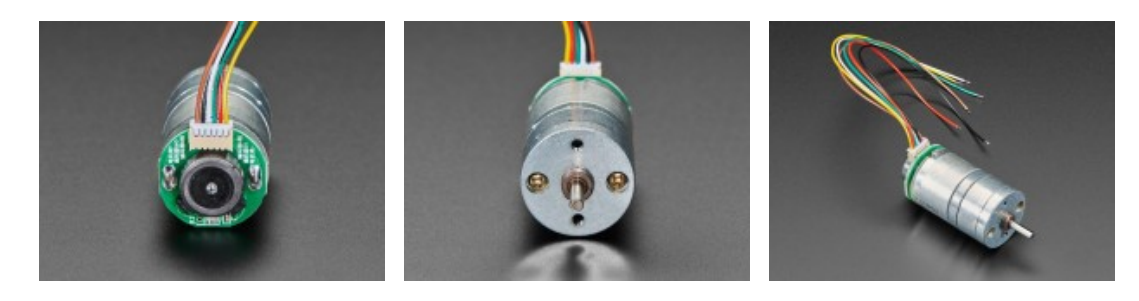

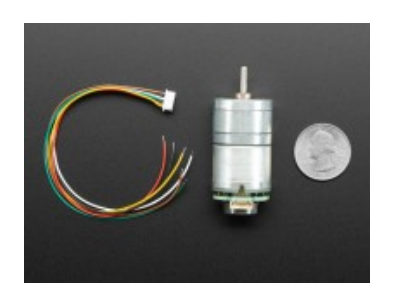